## **LEIC/LERC – 2008/09 1º Exame de Sistemas Distribuídos**

11 de Julho de 2009

**Responda no enunciado, apenas no espaço fornecido. Identifique todas as folhas.** Duração: 2h30m - 12 Páginas

**Grupo I** [4 v]

#### **Considere os seguintes ficheiros de um cliente de SUN RPC:**

exemplo.h

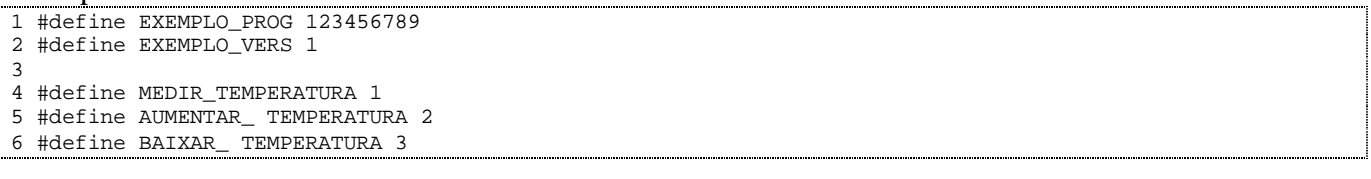

client.c

```
1 #include "exemplo.h"
2
3 #define NUM_SALAS 10
4 #define TEMPERATURA_ALVO 18
5 int main(int argc, char **argv)
\begin{matrix} 6 \\ 7 \end{matrix}7 CLIENT *cl;<br>8 int *result
8 int *result;<br>9 int num sala
9 int num_sala;<br>10 char* server
    char* server;
11 if (\arg c < 2) {<br>12 fprintf(std
12 fprintf(stderr, "Endereco do servidor inexistente\n", argv[0]);<br>13 exit(1);
         ext(1);\begin{array}{c} 14 \\ 15 \end{array}server = argv[1];16 cl = clnt_create(server, EXEMPLO_PROG, EXEMPLO_VERS, "udp");
17 while (1) {
18 for (num_sala=0; num_sala<NUM_SALAS; i++) {
19 result = \text{median}_t = \text{MITL}; \text{partial}_t \{i \} (result = \text{NITL}) exit(1);
         if (result==NULL) exit(1);
21 if (*result > TEMPERATURA_ALVO) {
22 do {<br>23 re
23 result = baixar_temperatura_1(&num_sala, cl);<br>24 if (result==NULL) exit(1);
24 if (result==NULL) exit(1);
         } while (*result > TEMPERATURA_ALVO);
26 }
27 else if (*result < TEMPERATURA_ALVO) {
28 do {<br>29 re:
29 result = aumentar_temperatura_1(&num_sala, cl);<br>30 if (result==NULL) exit(1);
30 if (result==NULL) exit(1);
         } while (*result < TEMPERATURA_ALVO);<br>}
32 }
33 }
34 }
35 exit(0);
36
```
As funções *baixar\_temperatura* e *aumentar\_temperatura* ligam o sistema de ar condicionado numa determinada sala. Apenas retornam quando a temperatura na sala tiver descido ou subido em pelo menos 1°C (respectivamente) e o ar condicionado tiver sido completamente desligado, retornando o valor final da temperatura.

- 1) **[0,6 v]** Descreva sucintamente o que o programa main faz.
- 2) **[0,5 v]** O *binding handle* explícito ou implícito? Justifique citando uma ou mais linhas do código acima.
- 3) **[0,6 v]** Para além dos ficheiros apresentados acima, a aplicação cliente faz também uso de funções que estão presentes (a) no ficheiro dos stubs do cliente e (b) na biblioteca de run-time do SUN RPC. Para cada (a e b), identifique **uma** linha do ficheiro client.c que chame uma dessas funções.
	- a. Chamada a função do ficheiro de stubs do cliente (indique apenas a linha de client.c).
	- b. Chamada a função da biblioteca de run-time do SUN RPC (indique apenas a linha de client.c)
- 4) **[0,6 v]** Esboce, da forma mais correcta possível, o ficheiro exemplo.x, que define a IDL na qual este projecto se baseia.

5) **[0,5 v]** Para que a localização do servidor tenha sucesso, é necessário que o programa servidor tenha previamente registado a sua interface junto do servidor de nomes. Se tal registo tiver sucesso, que informação é que o servidor de nomes manterá sobre esse servidor? Seja o mais preciso possível, usando a informação disponível nos ficheiros apresentados acima.

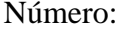

6) **[0,4 v]** Assuma que RPC oferece semântica pelo-menos-uma-vez, e que podem ocorrer perdas de pedidos e/ou respostas (e que mais nenhuma falta é expectável).

Considere que a sala 1 está termicamente isolada do exterior e que tem uma temperatura inicial de 15°C. Ao chamar a função *aumentar\_temperatura,* o cliente recebe como resposta 16°C. Na próxima chamada a *medir\_temperatura*, qual/quais dos seguintes resultados é/são possíveis?

- a. 14°C
- b. 15°C
- c. 16°C
- d. 17°C
- 7) **[0,8 v]** Para cada alínea (a-d) anterior: caso a tenha seleccionado, apresente uma execução que produza esse resultado; caso não a tenha seleccionado, justifique porquê esse resultado é impossível. a.

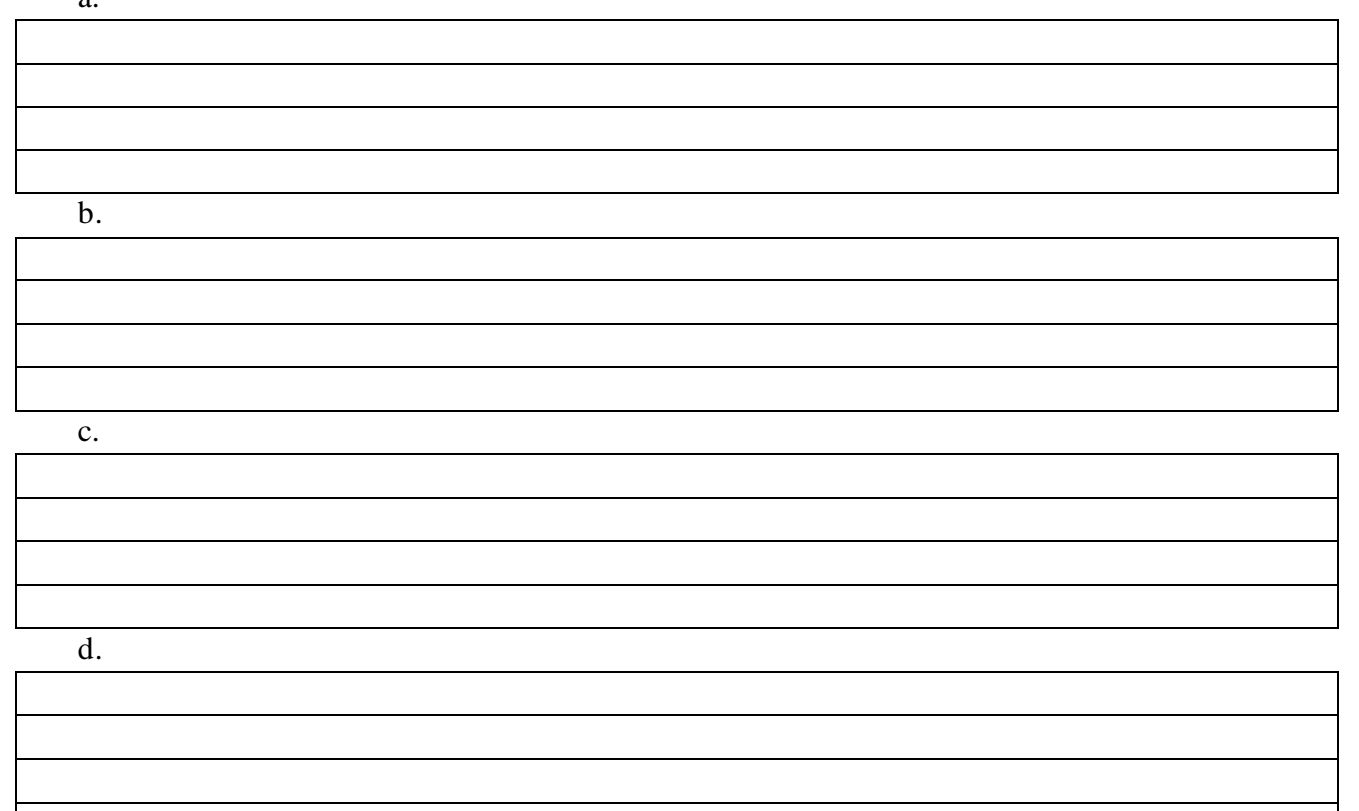

### **Grupo II** [3,5 v]

Considere a seguinte interface:

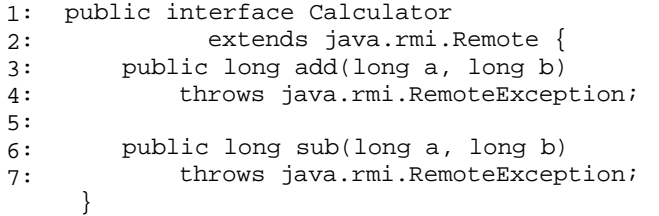

Considere a seguinte classe que implementa uma calculadora:

```
public class CalculatorImpl extends 
             java.rmi.server.UnicastRemoteObject implements Calculator 
           { 
          public CalculatorImpl() 
               throws java.rmi.RemoteException { 
               super(); 
           } 
          public long add(long a, long b) 
               throws java.rmi.RemoteException { 
               return a + b; 
          } 
          public long sub(long a, long b) 
              throws java.rmi.RemoteException { 
               return a - b; 
          } 
          public long mul(long a, long b) 
              throws java.rmi.RemoteException {
               return a * b; 
           } 
         }
1:
2:
3:
4:
5:
6:
7:
8:
Q:10:
11:
12:
13:
14:
15:
16:
17:
18:
19:
20:
21:
22:
23:
24:
```
Considere o programa principal do servidor calculator

```
public class CalculatorServer {
       public CalculatorServer() {
          try {
             Calculator c = new CalculatorImpl();
             Naming.rebind("rmi://localhost:1099/CalculatorService", c);
           } catch (Exception e) {System.out.println("Trouble: " + e);}
         }
        public static void main(String args[]) {
          new CalculatorServer();
         }
    }
1:
2:
3:
4:
5:
6:
7:
8:
9:
10:
11:
12:
13:
```
- 1. Analise a interface Calculator e a classe CalculatorImpl.
	- a. **[0,5 v]** A interface remota tem dois métodos a classe de implementação tem 4 métodos. É um erro? Justifique.

b. **[0,5 v]** O objecto resultante da instanciação de classe Calculator migra para o cliente ou é executado remotamente? Justifique com base na interface.

2. Considere o código do programa principal. a. **[0,4 v]** Em que linha é criado o objecto que vai executar a classe Calculator? Justifique.

b. **[0,5 v]** Para que serve o registo?

c. **[0,5 v]** O que é registado no servidor de nomes: a classe, uma instância, um proxy? Explique.

3. Quando o cliente invocar este objecto e executar a operação *add*:

a. **[0,6 v]** É executado o construtor da classe CalculatorImpl quando o cliente invoca pela primeira vez? Justifique.

b. **[0,5 v]** Que classe é carregada no cliente? Justifique.

### **Grupo III** [2,8 v]

Considere o seguinte serviço definido como uma classe em Java anotada:

```
@WebService(targetNamespace = "http://duke.org", name="Soma", serviceName = 
1:
   "SomaService")
   public class Calculator {
    @WebMethod(operationName="Somar")
       public int addNumbers(
        @WebParam(name="num1")int number1,
          @WebParam(name="num2")int number2)
    throws AddNumbersException{
   if (number1 < 0 || number2 < 0) {
           throw new AddNumbersException("Negative number cant be added!",
 "Numbers: " + number1 + ", " + number2);}
12: return number1 + number2;<br>13: }: }
 }
14:2:
3:
4:
5:
6:
7:
8:
9:
10:
11:
12:
13:
```
1. **[0,7 v]** Procure a partir da classe de exemplo identificar a informação que faria parte do WSDL

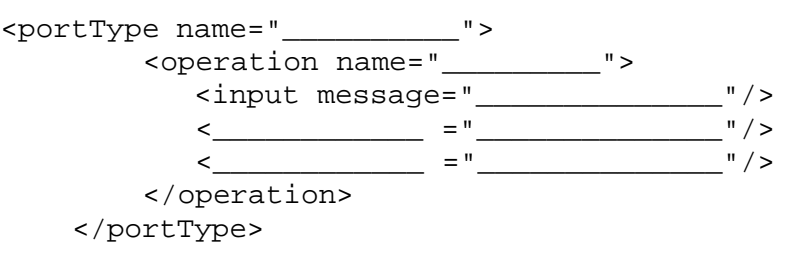

2. **[0,7 v]** Considere a secção de message. Defina as várias mensagens a partir da classe de exemplo e seguindo o template abaixo.

```
 <message name="………………….">
                      ………<br>" type="………………… " />
         …………
```
</message>

3. **[0,7 v]** A classe foi compilada e feito o deploy em "xpto.ist.utl.pt/exemplo". Defina o pacote SOAP correspondente à invocação do serviço que a classe Calculator disponibiliza. Assuma que os valores dos parâmetros de entrada são 3 e 5, respectivamente.

**POST /\_\_\_\_\_\_\_\_\_** HTTP/1.1 Host: **\_\_\_\_\_\_\_\_\_\_\_\_\_\_\_\_\_\_\_\_\_\_\_\_\_\_\_\_\_\_\_** Content-Type: **text/xml; charset="utf-8**" Content-Length: nnnn **SOAPAction**: ""

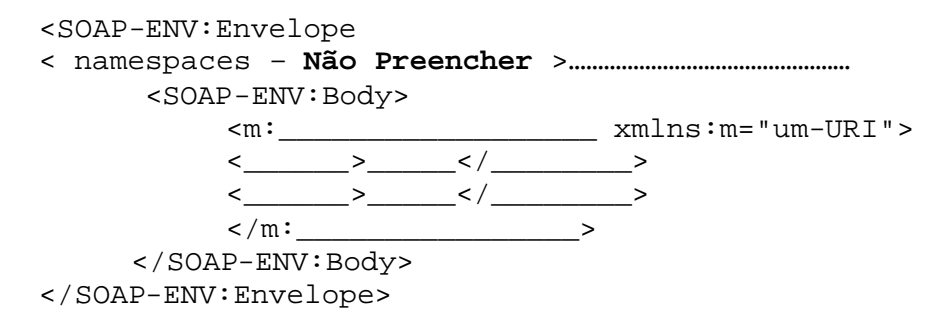

4. **[0,7 v]** Compare o exemplo apresentado com a forma como usou os web services no seu projecto. Identifique claramente uma vantagem e uma desvantagem.

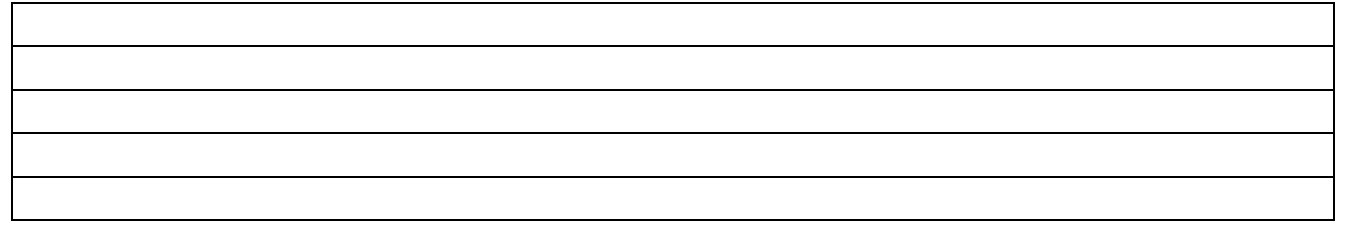

# **Grupo IV [2 v]**

1. Considere o seguinte extracto do texto do projecto conjunto das disciplinas ( mas que poderia aplicar-se a grande número de portais)

*O SUID permite que qualquer pessoa se registe, indicando os seus dados pessoais (no mecanográfico e nome completo). Deve também indicar o nome de utilizador desejado e uma senha (sendo necessário que a introduza segunda vez para evitar enganos).*

*Caso o nome de utilizador seja único e a senha tenha sido introduzida e confirmada, o registo é criado no estado inactivo.*

NOTA: o número mecanográfico poderia ser o número de BI no país da Utopia.

a. [0,5 v] No projecto da cadeira quem programou correctamente a persistência desta informação escreveu o seguinte código. Que propriedade dos nomes tem de ser garantida e que a definição de baixo ilustra? Justifique com clareza.

```
@Entity
public class Utilizador extends SUIDDomainObject {
    @Column(unique = true)
    private Integer numeroMecanografico;
    @Column(unique = true)
    private String nomeLogin;
     private String nomeCompleto;
    private String senha;
    private Boolean activacao;
     @OneToMany
     private List<Contacto> contactos = new LinkedList<Contacto>();
```
2. "Se um Web Service migrar para outro servidor, é preciso que o novo URL seja registado no UDDI e que os clientes contactem o UDDI antes de invocarem operações na nova localização. Caso os URLs fossem nomes puros, tais passos não seriam necessários aquando da migração do Web Service."

a. [0,5 v] Diga se concorda ou discorda da afirmação e justifique.

b. [0,5 v] Porque é que os URL não são nomes puros?

3. O UDDI e o X500 são directórios de nomes.

a. [0,5 v] O que distingue um directório de nomes de um servidor de nomes simples?

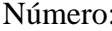

# **Grupo V [4 v]**

1. [0,8 v] "O protocolo Diffie-Hellman não está protegido contra ataques 'Man-in-the-middle'". Diga se a afirmação é verdadeira, justificando a sua resposta.

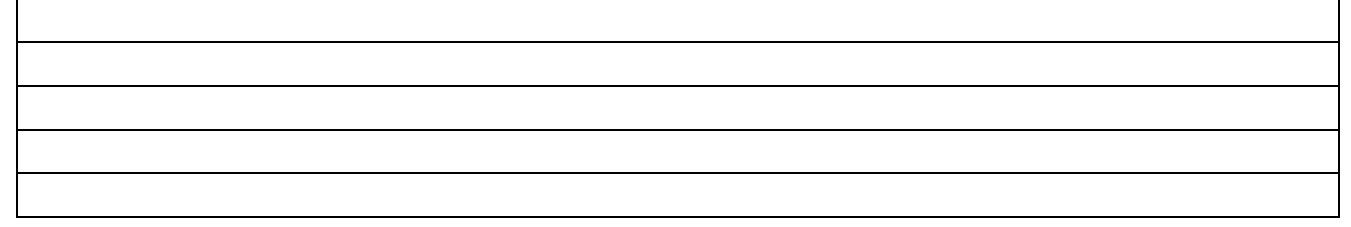

2. A seguinte figura ilustra as várias etapas necessárias no processo de autenticação, usando o protocolo de autenticação Kerberos.

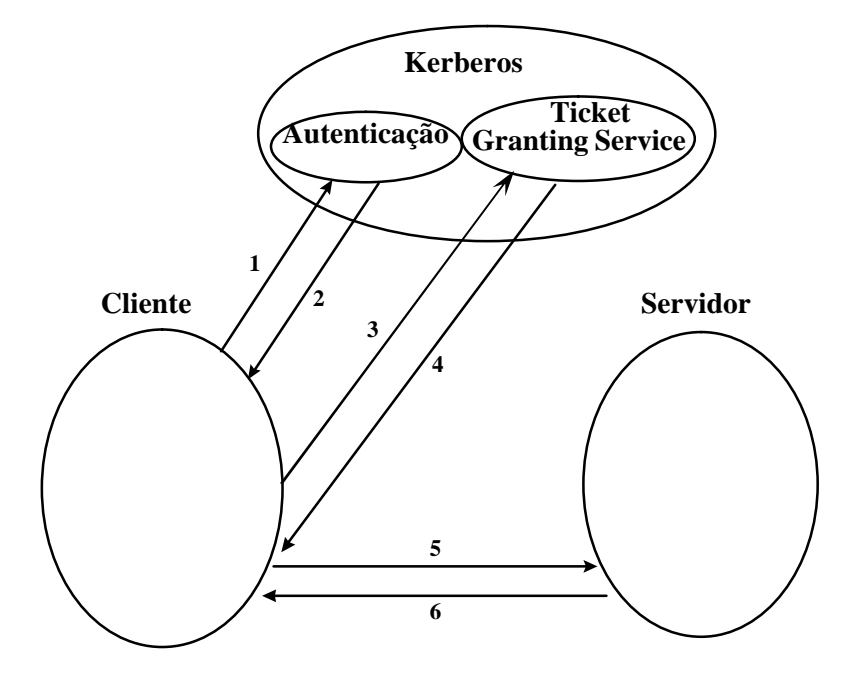

a. [0,8 v] Identifique sucintamente cada uma das etapas:

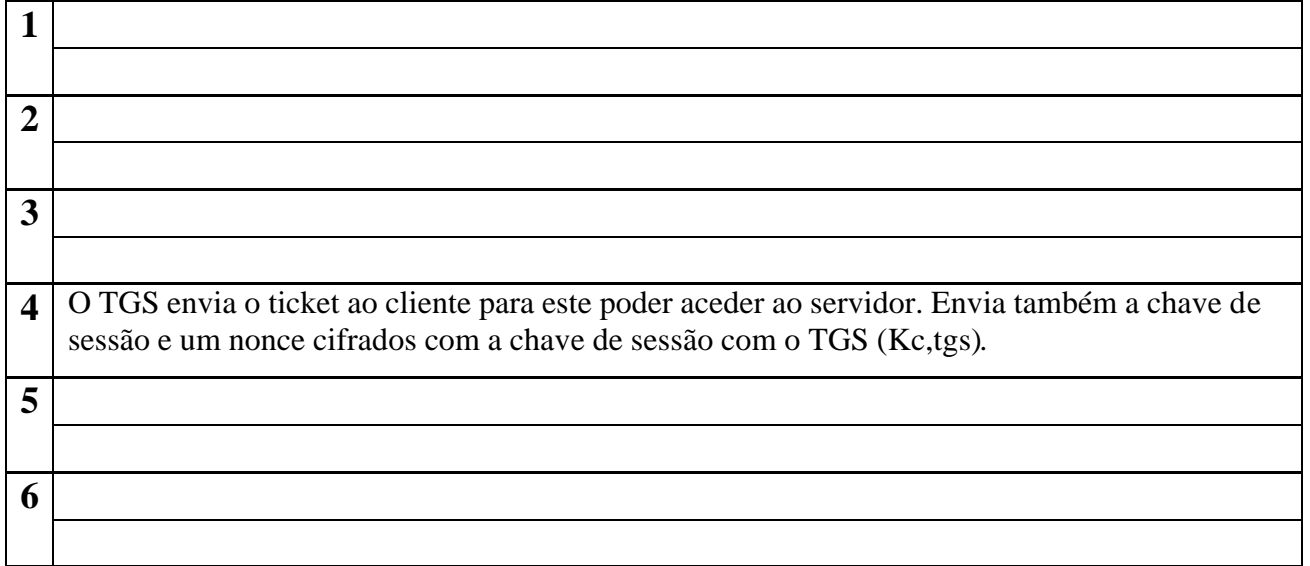

b. [0,5 v] Descreva com detalhe o ticket, enviado na etapa **4,** indicando cada um dos seus campos.

- c. [0,4 v] Identifique o principal mecanismo usado neste protocolo para evitar ataques de repetição de pedidos (*replay attacks*).
- d. [0,3 v] Quais as chaves que o servidor de autenticação necessita de conhecer para o correcto funcionamento deste protocolo? Justifique sucintamente a resposta.
- e. [0,3 v] Que mecanismo é usado neste protocolo de autenticação, que permite a um servidor ter a garantia que um determinado cliente está de facto autenticado no domínio? Justifique sucintamente a resposta.
- f. [0,9 v] O protocolo base de autenticação Kerberos não garante a integridade do pedido enviado do cliente para o servidor (etapa 5). Sugira alterações à mensagem, como por exemplo a inserção de campos adicionais, de modo a garantir a integridade do pedido e da mensagem enviada. Descreva com detalhe a nova mensagem bem como as operações que tem de realizar no lado do servidor.

### **Grupo VI [1,8 v]**

Considere uma empresa que oferece os seus serviços através de um site WWW. Para assegurar alta disponibildade, optou-se pela solução de replicação passiva dada nas aulas (*primary backup*), com 3 servidores (um primário + 2 secundários).

O sistema é síncrono com comunicação fiável, e os servidores podem falhar silenciosamente apenas.

- 1. [0,6 v] Considera esta solução como de recuperação ou compensação de erro? Justifique, indicando um aspecto da solução que claramente a inclua na categoria que indica.
- 2. [0,6 v] Porque razão esta solução não é correcta se o sistema for assíncrono? Ilustre com um exemplo.

3. [0,6 v] Porque razão esta solução não é correcta se as falhas dos servidores não forem silenciosas (i.e., forem bizantinas)? Ilustre com um exemplo.

# **Grupo VII [1,9 v]**

Considere o pseudo-código da seguinte transação distribuída, que envolve 2 chamadas a procedimentos em 2 servidores distintos. Assuma que o 2PC é o protocolo de confirmação usado.

- 1 begin\_transaction; 2 SaldoA = LerSaldo (conta=contaA, servidor=bank1.ist.utl.pt); 3 SaldoB = LerSaldo (conta=contaB, servidor=bank2.ist.utl.pt); 4 if (Valor > SaldoA) abort 5 else 6 { 7 ActualizarSaldo (conta=contaA, quantia=saldoA-Valor, servidor=bank1.ist.utl.pt); 8 ActualizarSaldo (conta=contaB, quantia=saldoB+Valor, servidor=bank2.ist.utl.pt); 9 commit;
	- 10 }
		- 1. [0,7 v] Esta transacção envolverá um coordenador e 2 participantes, que executarão o protocolo 2PC. Indique a(s) linha(s):
			- a. Em que o protocolo 2PC é iniciado.

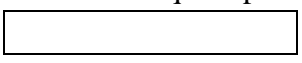

- b. Em que o coordenador cria a transacção distribuída
- c. Em que o primeiro participante se associa à transacção.

- d. Em que o segundo participante se associa à transacção.
- 2. [0,6 v; em caso de resposta errada: -0,15 v] Considere que o servidor bank1.ist.utl.pt executa a chamada debitar(conta=1, quantia=1000) mas, após enviar o resultado, não recebe, ao fim de um tempo razoável, qualquer mensagem do coordenador. Neste caso, em que este participante suspeita que o coordenador possa ter falhado, o que pode ele fazer?
	- a. Abortar a sua transação local.
	- b. Confirmar a sua transação local.
	- c. Continuar à espera.
	- d. Enviar ele próprio a mensagem de PREPARAR a todos os participantes.
- 3. [0,6 v; em caso de resposta errada: -0,15 v] Considere que o mesmo participante recebeu PREPARAR, votou SIM mas, após um período de tempo razoável, não recebeu qualquer mensagem do coordenador. O que pode o participante fazer?
	- a. Abortar a sua transação local.
	- b. Confirmar a sua transação local.
	- c. O participante já confirmou a transação local antes de enviar o voto SIM, pelo que já não há nada a fazer.
	- d. Continuar à espera.